# Character Arrays (a.k.a. C-style strings)

(a.a.k.a. those things that Portland State made me use for the entirety of CS161 while you guys get to use strings  $\odot$ )

#### NULL

- NULL just means 0 or, more specifically, **0x000000000000**
- Fittingly, NULL has **ASCII value 0**.

• All of your pointers should be pointing to NULL when you aren't using them

$$
void * pr = NULL;
$$

#### A brief detour: Assert statements

● Assertions are kinda like if statements…

## #include <assert.h>

• ...only they stop your whole program, mid-execution, if they are false.

# $assert(\text{arr} != \text{NULL});$

# Terminating NULL

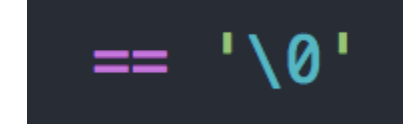

- Signals the end of a character array.
- It must be there in order for your char array to behave properly with the iostream library.

char charray  $[6] = \{ 'M', 'e', 'm', 'e', 's' \};$ 

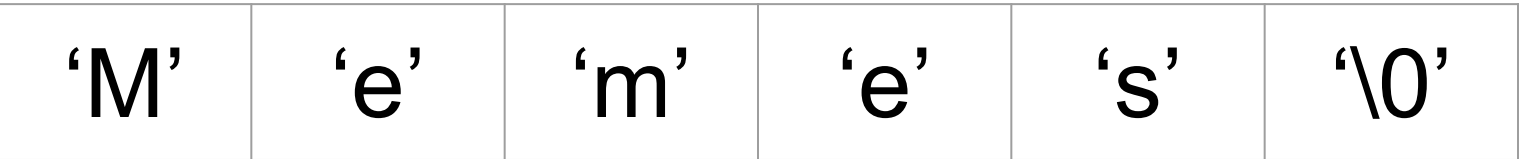

# You must define your char arrays to be 1 longer than the number of elements that you want to use!!!

# cin.get();

- Technically speaking: This function gets a single char from the input buffer and returns it.
- If the input buffer is empty, cin.get() will hang your program and wait for a keystroke followed by <enter>.
	- Unless there is already something in the input buffer, in which case it will just grab that.
- ('\n')s ARE LEFT IN THE INPUT BUFFER BY CIN.GET()!

## cin.get(*array*, *length*, *delimiting character*);

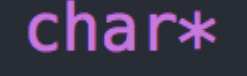

The array you wish to read data into, preferably initialized to all \0s.

The length of the array, including space for  $\0$  (so # elements + 1)

The character which terminates reading from input buffer. (Usually '\n', but could be anything.)

char

● Unlike cin >>, cin.get(*array*, *length*, *delim*) will allow you to enter a string with spaces!

int

#### Input Buffer

- The input buffer holds all incoming information before it is processed by the CPU.
- In layman's terms, it's where your keystrokes are stored (or at least their ASCII values).

• Clearing the input buffer:

while 
$$
(\text{cin.get}() != '\\n')
$$
;